## **Fgtech Galletto 2-master Obd2 Software Download Fix**

Feb 11, 2016 - Step 1: Install the Galletto driver on your computer. Insert the FGTECH v54 CD-ROM, open it and right click on "FGtech Galletto Edited v1.0 ...". At the end of the installation click "Finish". Step 2: Connect Galletto to your car. Open the "Test" tab. Step 3: Install the file called "Galletto V54-USB Adapter" in the root directory of the USB drive. Step 4: Open the "Auto-Start" tab and turn on Galletto. Step 5: Connect Galletto to your car. Step 6: Run the program from the file "Galletto V54 + USB Adapter Setup.exe". At the end of the installation click "Finish". Step 7: In the main menu select "FGTECH Galletto Edited v1.0".

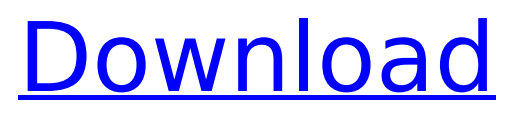

## **Fgtech Galletto 2-master Obd2 Software Download**

This video shows how to install the FGTECH Galletto 2 software: . /newversion-fgtech-galletto-2 ... FGtech - Master V 2.20 (complete installation and setup) Vor year 7 484 18:08 This video shows how to install the FGTECH Galletto 2 software: ... Fgtech V220 V2 0 0 2 PEDAL DOWNLOAD FOR MORE CLIENTS Vor 2 Monate 3 006 9:50 am DOWNLOAD FGTECH V220 V2 V2 0 0 2 MORE CLIENTS ... FGTECH Galletto 2 V54 Flash UPDATE READY Vor 3 Monate 3 861 8:53 How to install fgtech v53\_v54\_v55\_v56\_v58\_v59\_v60\_v61\_v62\_v93\_v94\_v95\_trial and full version. How to use FGTECH V53\_V54\_V55\_ dd2bc28256

<https://articlebeast.online/wp-content/uploads/2022/11/januba.pdf> [https://ividenokkam.com/ads/advert/summitsoft-logo-design-studio](https://ividenokkam.com/ads/advert/summitsoft-logo-design-studio-pro-4-5-1-0-crack-link-rar/)[pro-4-5-1-0-crack-link-rar/](https://ividenokkam.com/ads/advert/summitsoft-logo-design-studio-pro-4-5-1-0-crack-link-rar/) [https://gyllendal.com/wp](https://gyllendal.com/wp-content/uploads/2022/11/Cs_16_Flamer_Cheat_21.pdf)[content/uploads/2022/11/Cs\\_16\\_Flamer\\_Cheat\\_21.pdf](https://gyllendal.com/wp-content/uploads/2022/11/Cs_16_Flamer_Cheat_21.pdf) <https://www.brakenetic.com/wp-content/uploads/amalbar.pdf> <https://werco.us/2022/11/26/left-4-dead-2-vpk-creator-vpk-exe-11-verified/> [https://cambodiaonlinemarket.com/la-cuisine-thermomix-au-quotidien-pdf](https://cambodiaonlinemarket.com/la-cuisine-thermomix-au-quotidien-pdf-top/)[top/](https://cambodiaonlinemarket.com/la-cuisine-thermomix-au-quotidien-pdf-top/) <http://orakprecast.net/50244.html> <https://perlevka.ru/advert/sfg-demo-fingerprint-software/> [https://geoacademicjournals.com/wp-content/uploads/2022/11/Love\\_Marriag](https://geoacademicjournals.com/wp-content/uploads/2022/11/Love_Marriage_2015_Bangla_Movie_Dvdrip_720p_Hd_Filml.pdf) [e\\_2015\\_Bangla\\_Movie\\_Dvdrip\\_720p\\_Hd\\_Filml.pdf](https://geoacademicjournals.com/wp-content/uploads/2022/11/Love_Marriage_2015_Bangla_Movie_Dvdrip_720p_Hd_Filml.pdf) <https://accordwomen.com/wp-content/uploads/2022/11/darida.pdf>